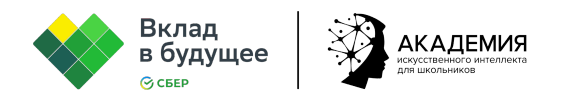

## **Урок «Искусственный интеллект в энергетике. Как он помогает искать нефть и управлять предприятиями топливной промышленности?»**

**Цель урока:** создание условий для формирования представления учащихся об использовании технологий искусственного интеллекта в энергетике.

## **Задачи:**

- Познакомить обучающихся с задачами и проблемами энергетики.
- Продемонстрировать возможности технологий ИИ для решения проблем энергетики.
- Научить обучающихся пользоваться нейросетью anysummary.app для генерации текстов.
- Проанализировать текст, сгенерированный нейросетью.
- Расширить знания обучающихся о профессиях энергетической отрасли.
- Способствовать воспитанию экологической грамотности.
- Привлечь внимание обучающихся к проблемам использования энергии и вопросам, связанным с охраной окружающей среды.

## **Ход урока**

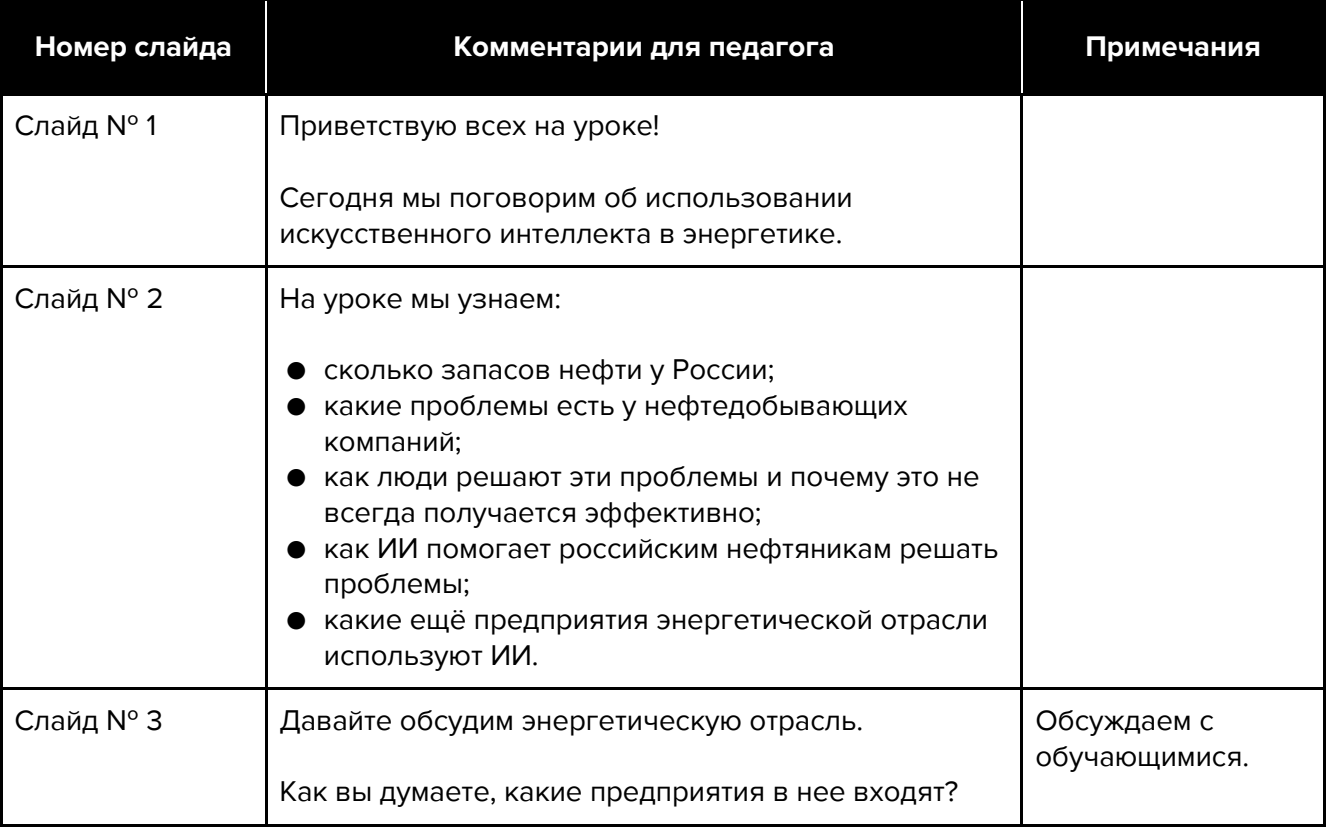

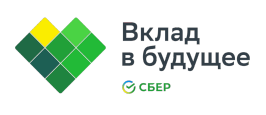

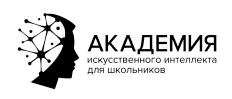

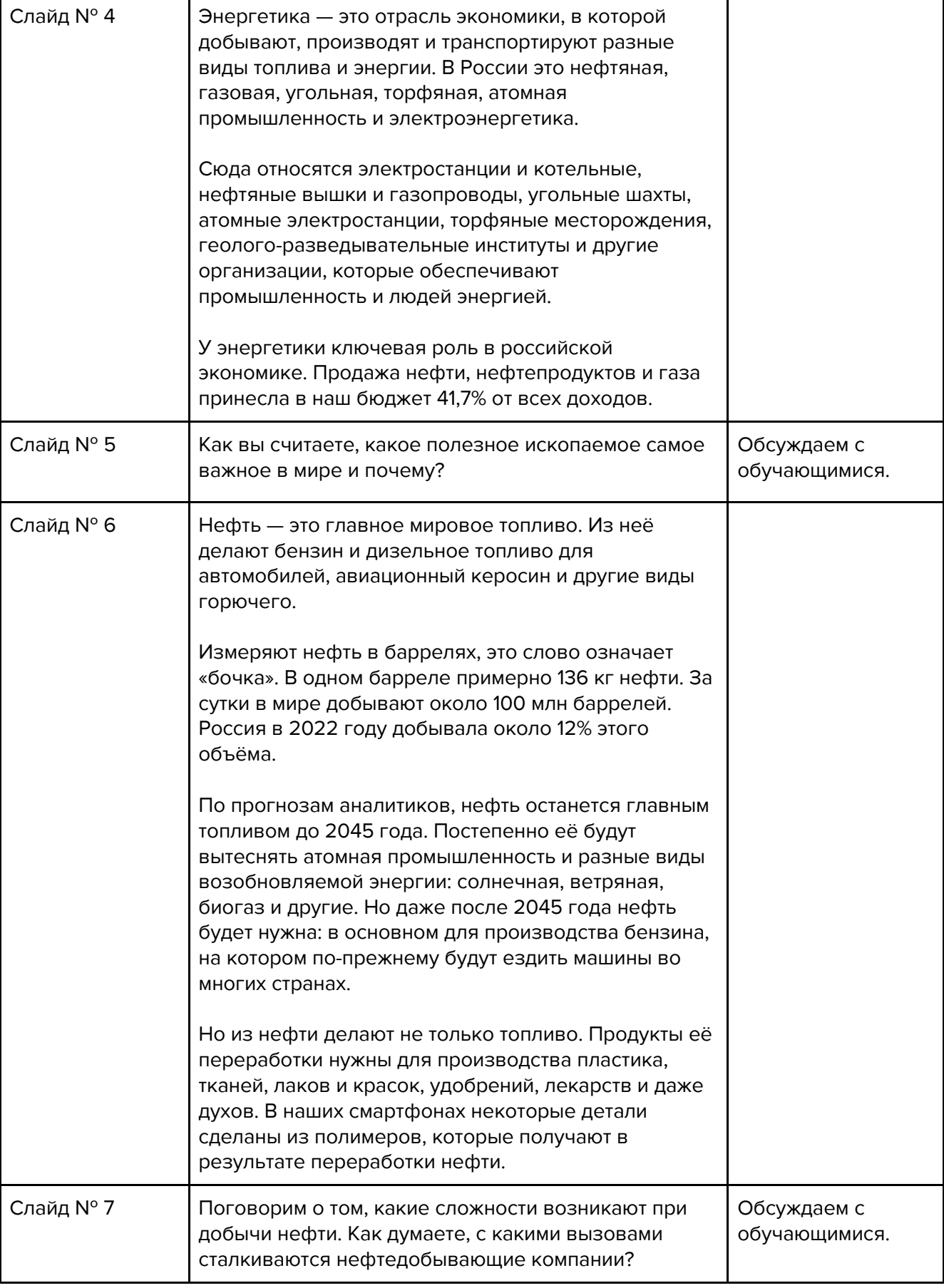

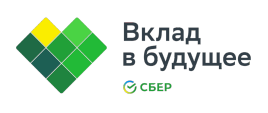

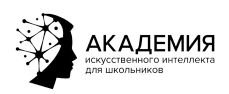

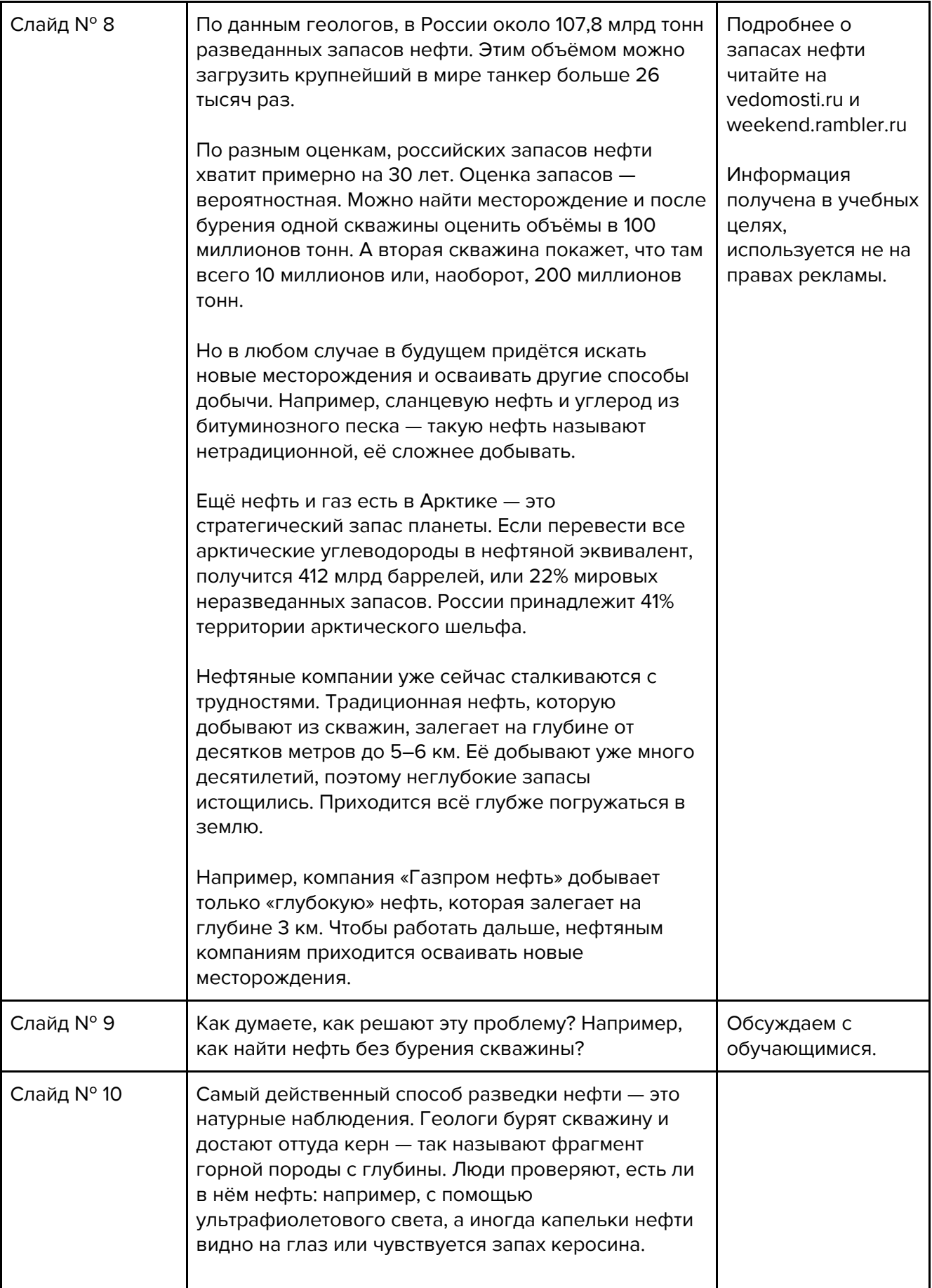

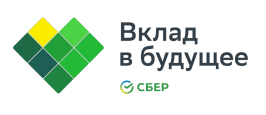

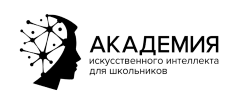

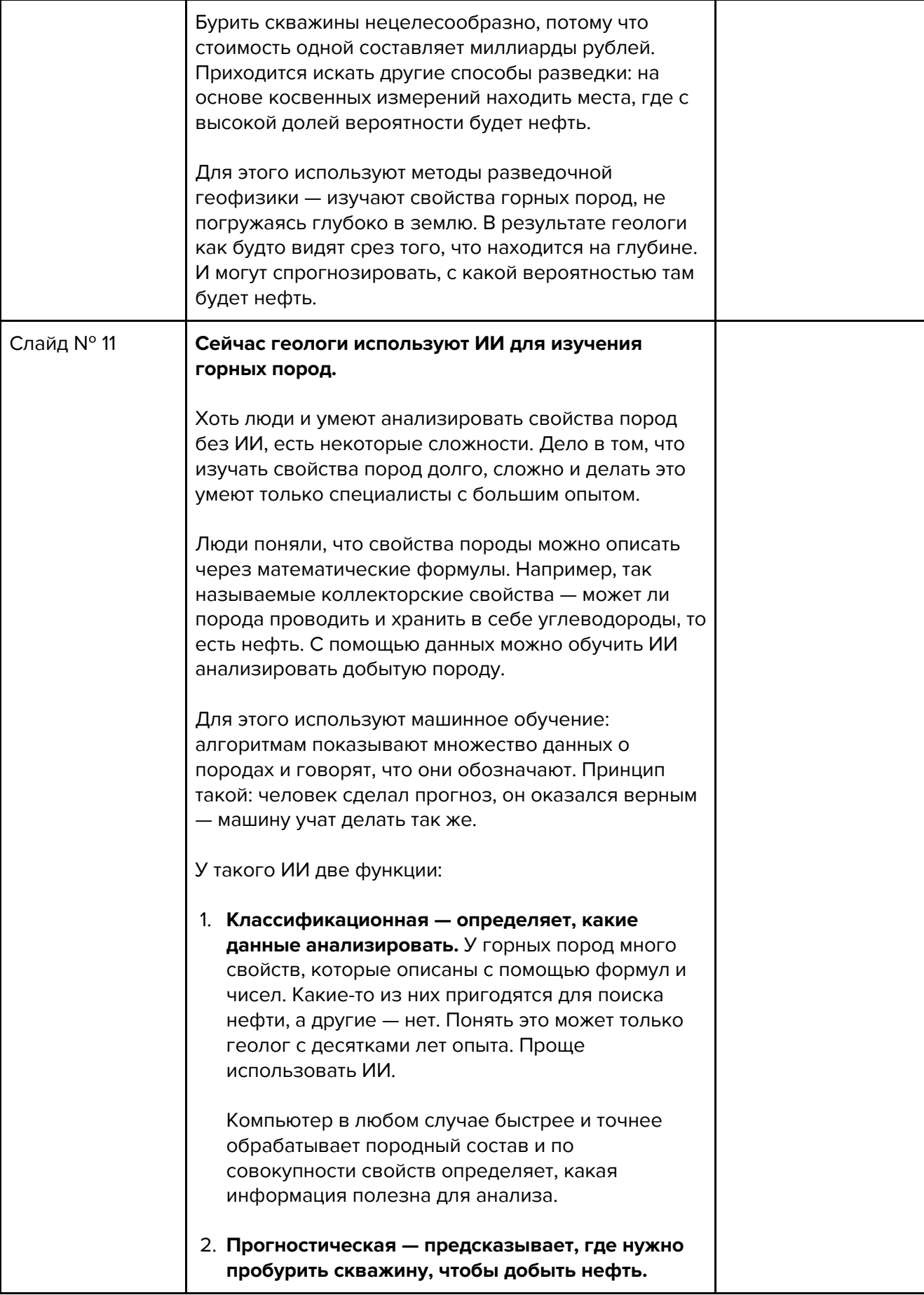

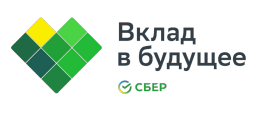

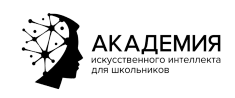

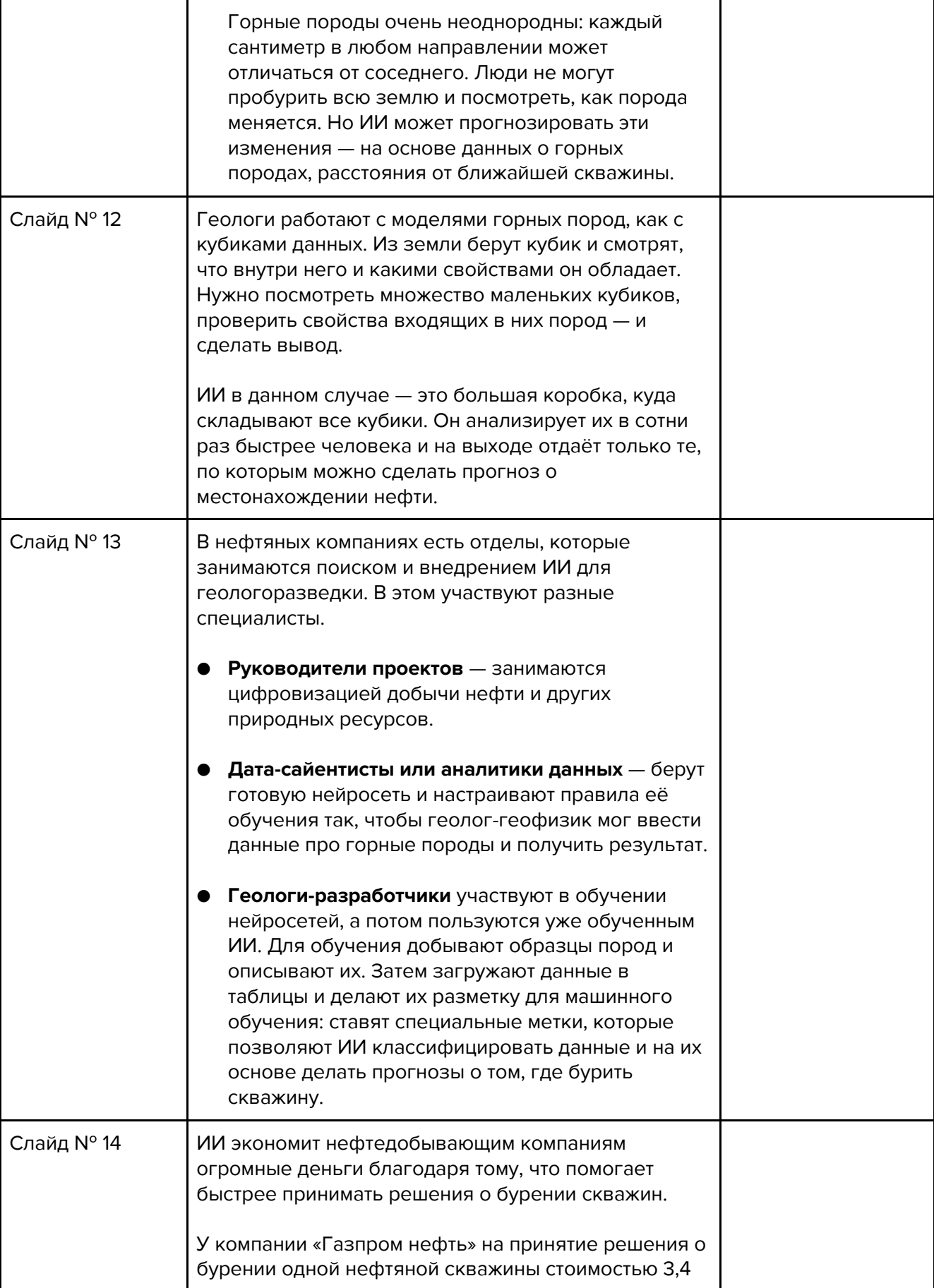

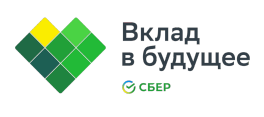

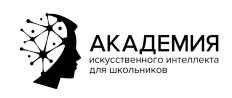

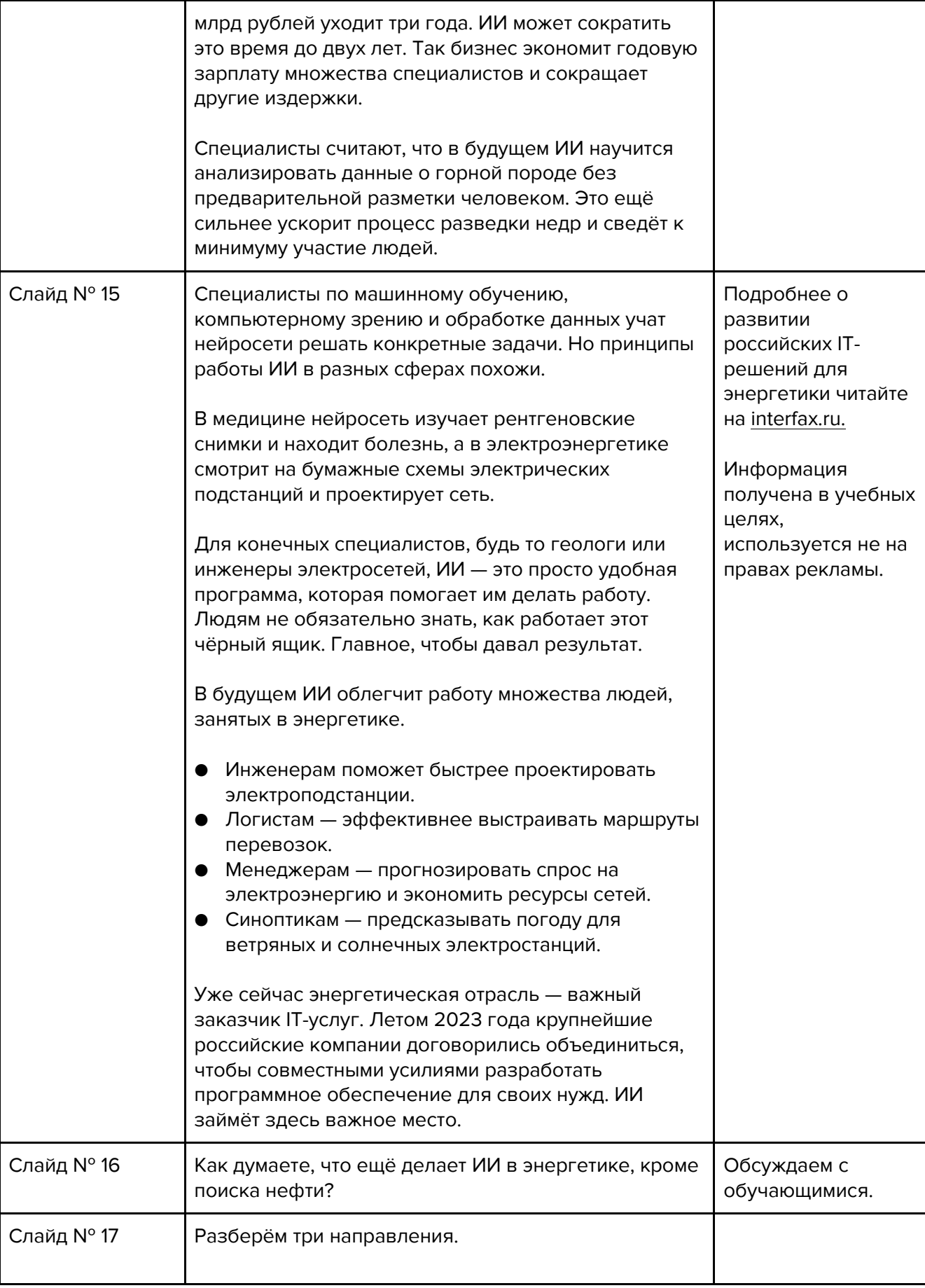

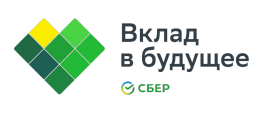

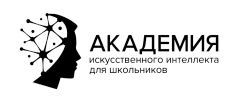

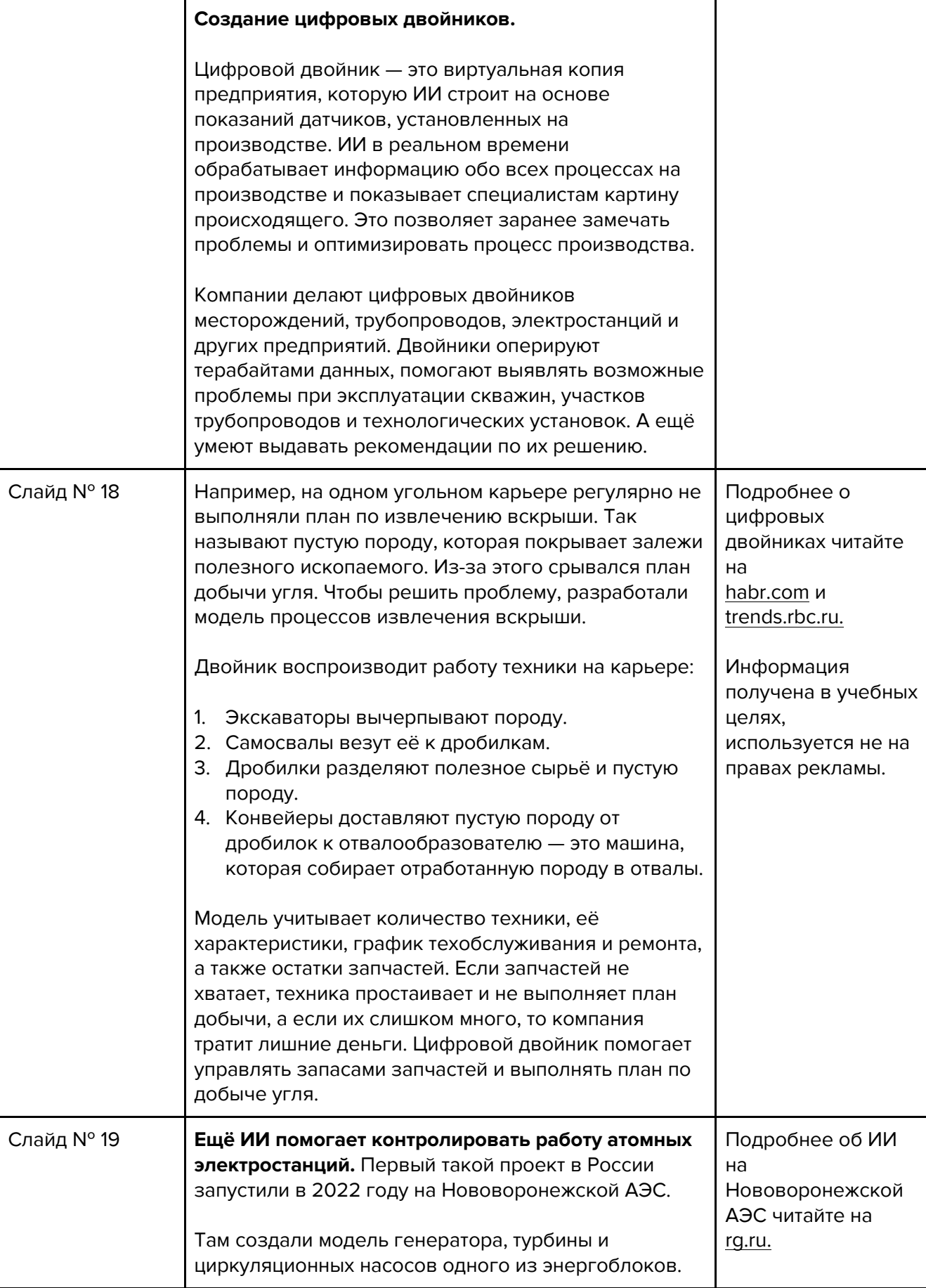

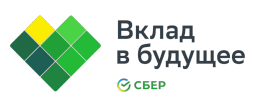

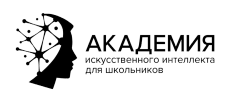

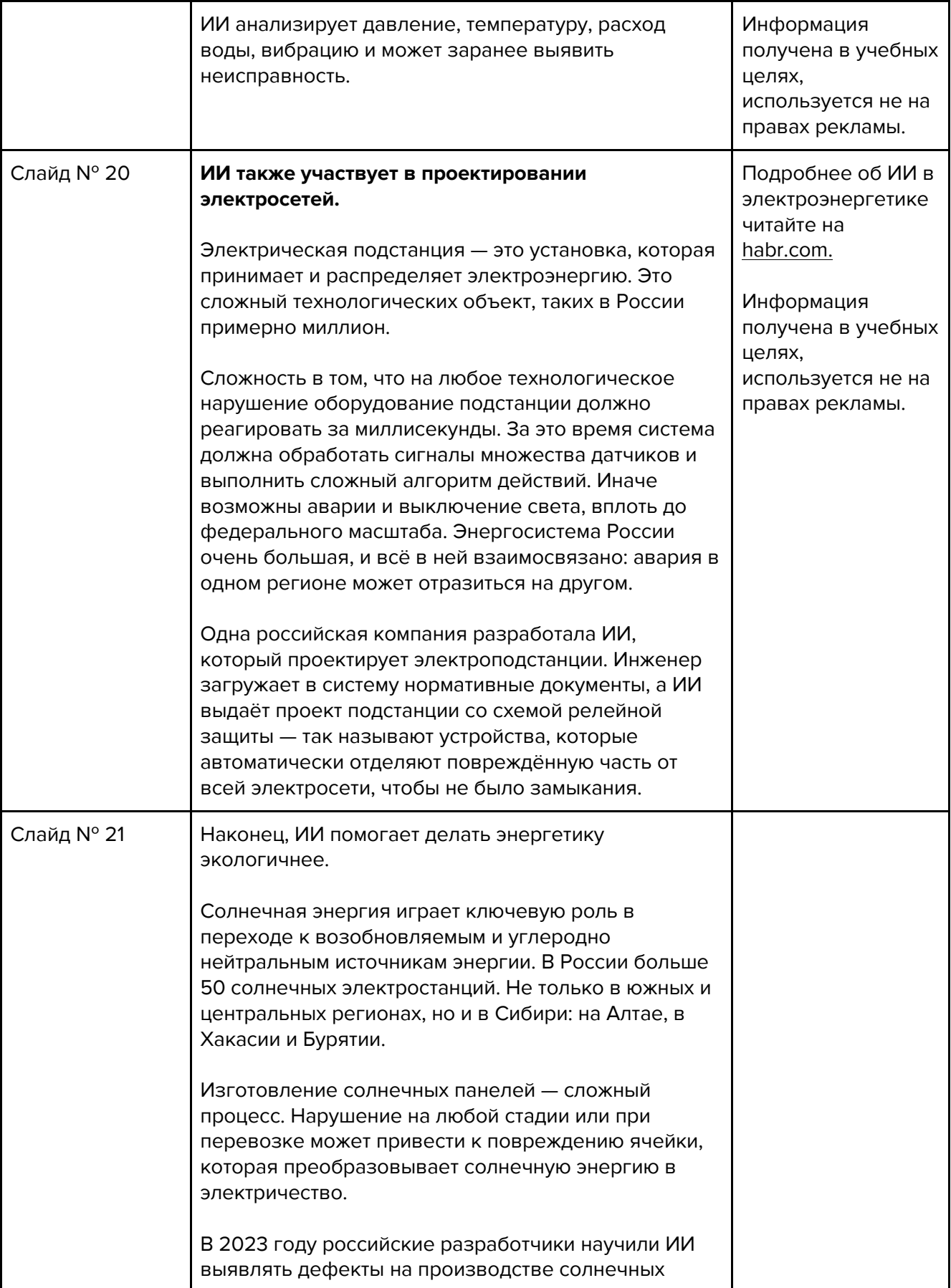

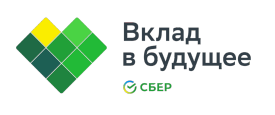

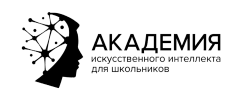

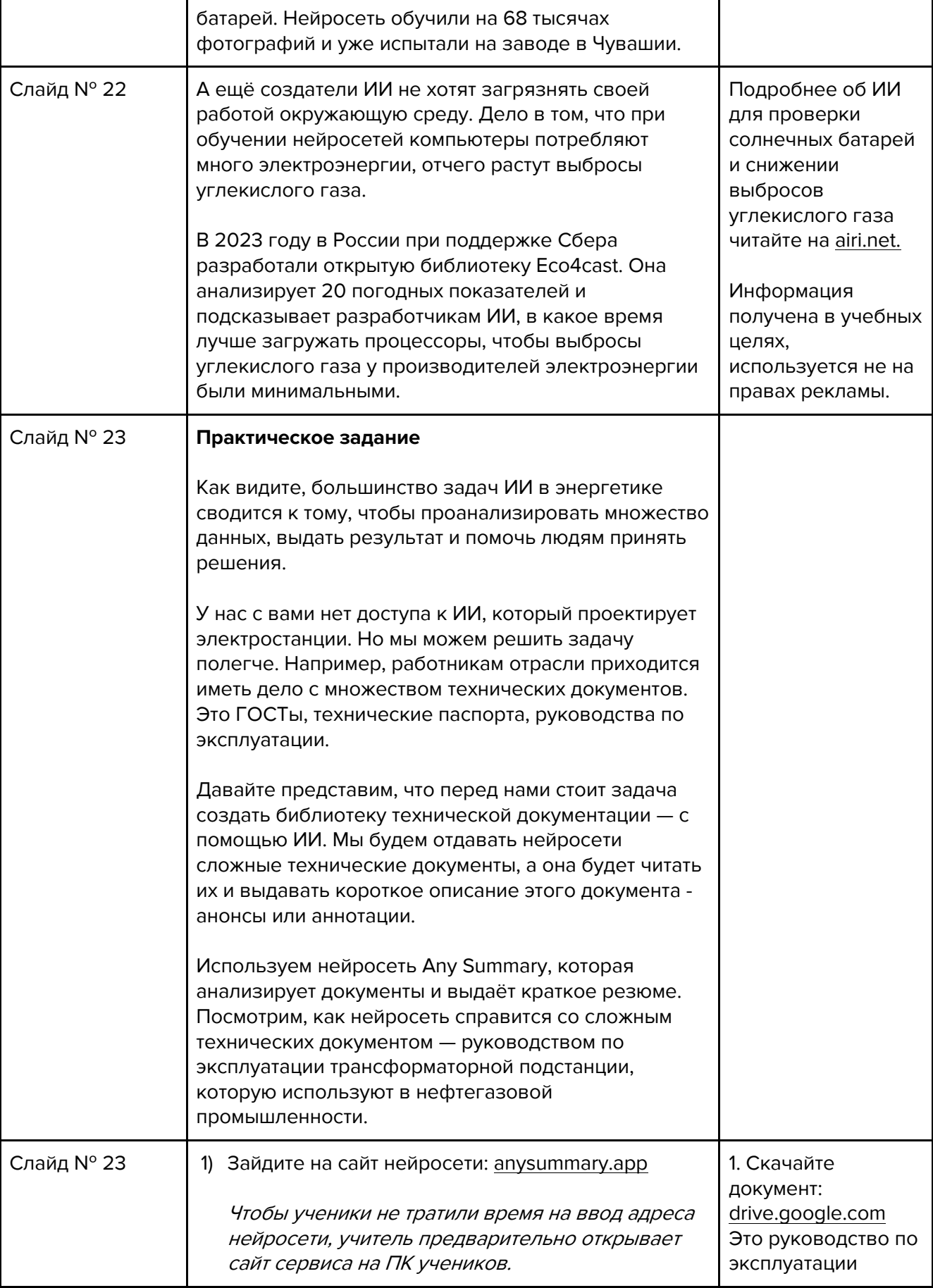

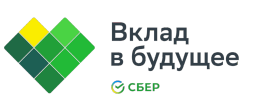

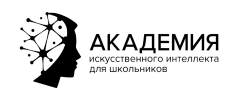

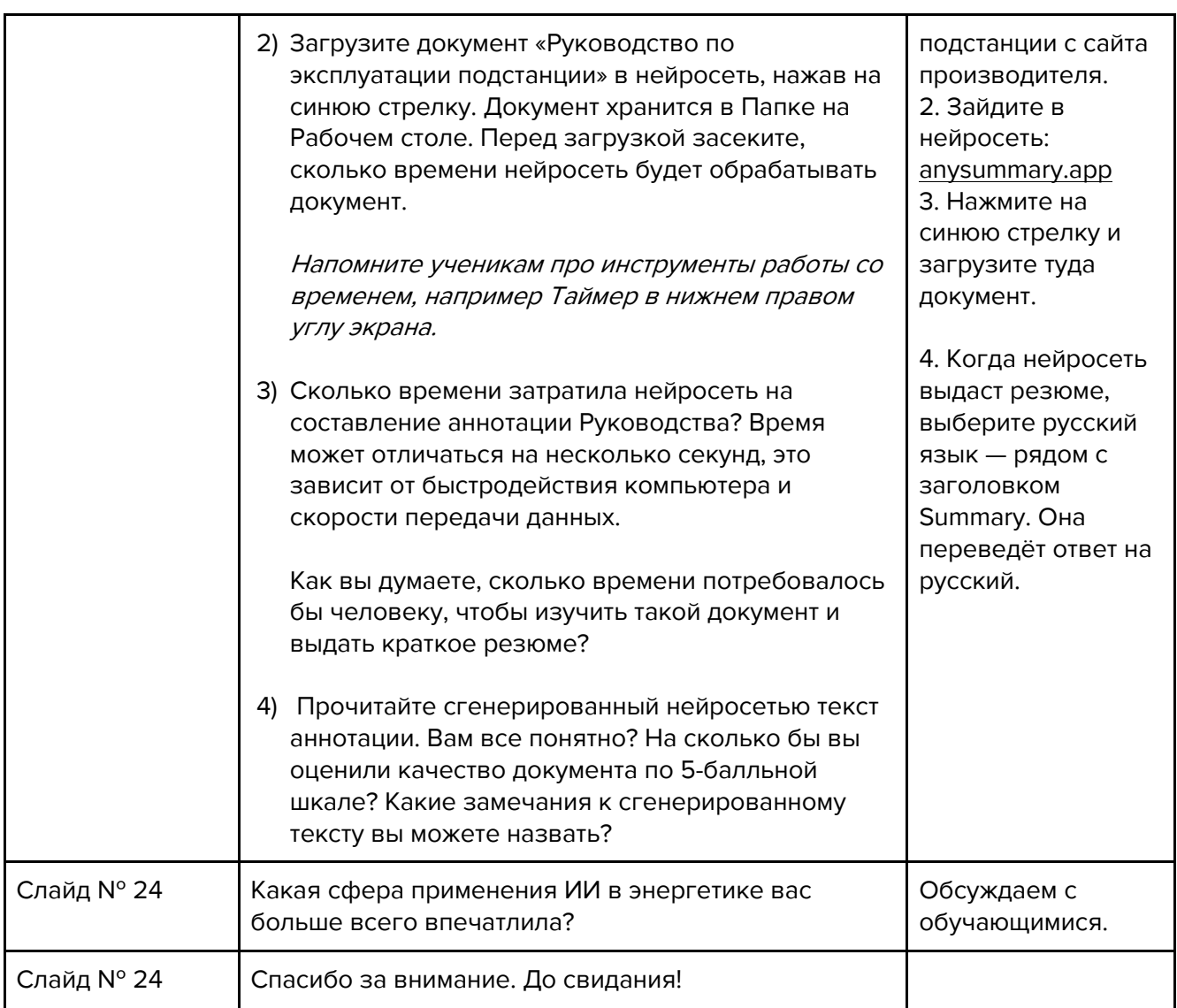

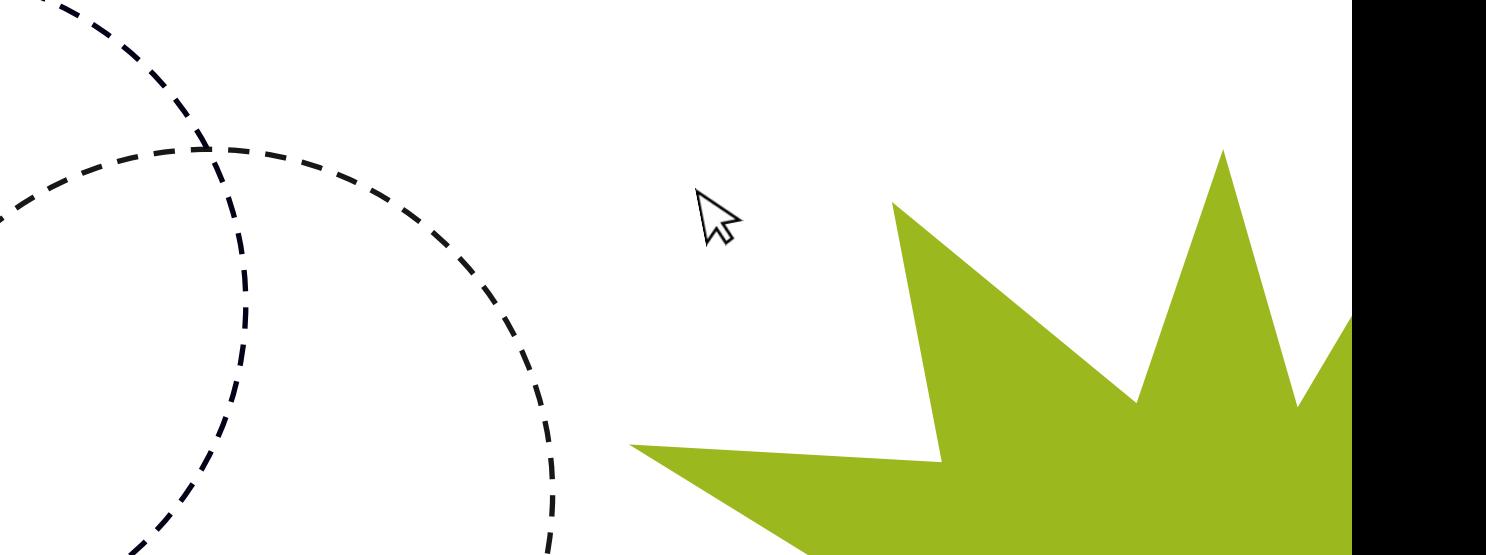

I

I

 $\mathbf{I}$